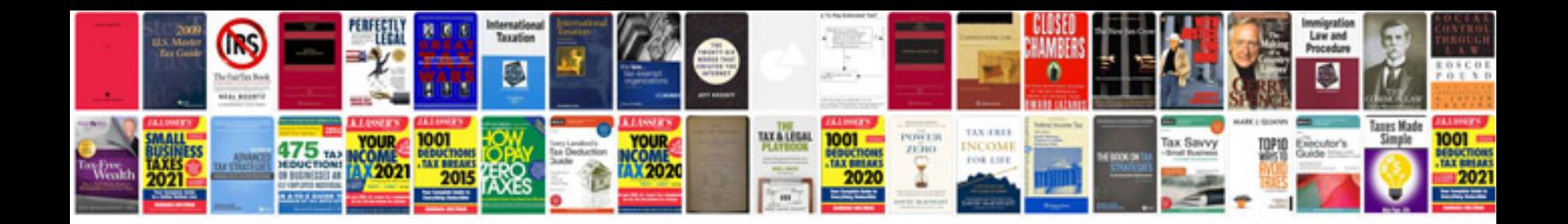

**How to template a word document**

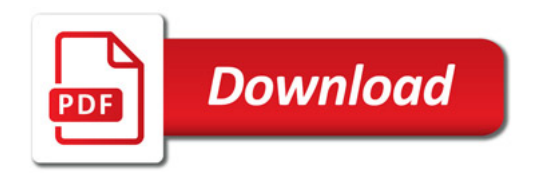

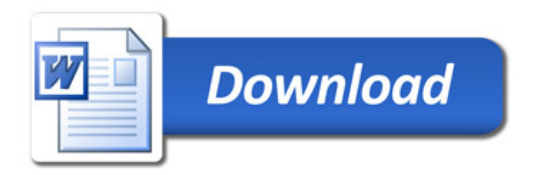